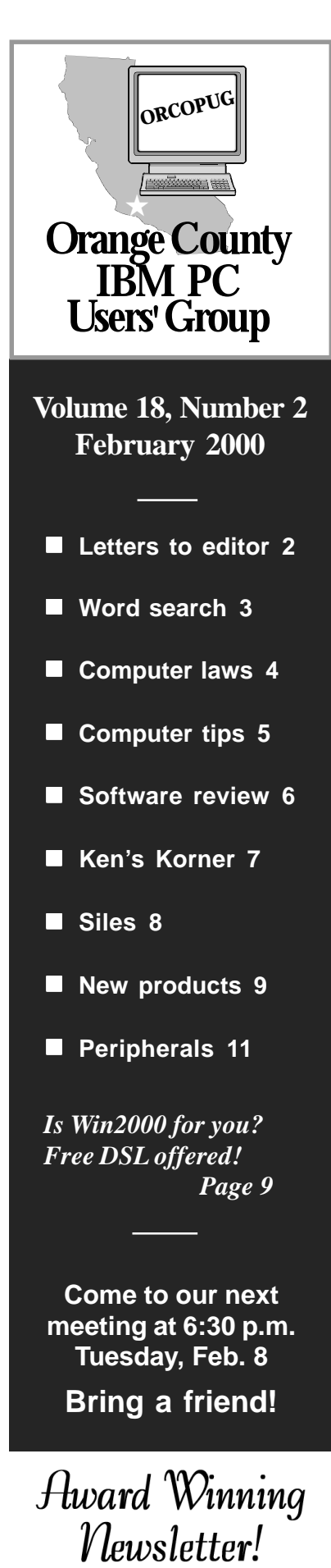

**Nibbles** & Bits

 **Monthly Newsletter for the Orange County IBM PC Users' Group "Computer users helping one another"**

## **February 8 meeting:**

# **Everything you always wanted to know about Linux, but didn't know who to ask**

### *by Linda Gonse*

Linux, the new operating system, is being hailed as an alternative to Windows and its future seems assured.

You'll get a chance to decide this for yourself. On February 8, Charles Kalil, Senior Systems analyst with the City of Garden Grove, will present "Everything You Always Wanted to Know about Linux, but Didn't Know Who to Ask" at our regular meeting. He will describe what Linux does, compare it to Windows, and explain the anticipated future of Linux.

The first kernel of the Linux (pronounced Lynn-uks) operating system, a freely distributed version of Unix, was written by Linus Torvalds while just a college student in Finland in 1991.

From Linux's inception and to the present day, volunteers worldwide still help to develop the program's source code and to offer tech support to users.

In just nine years, Torvalds operating system has evolved into a major platform used by government, business and educational institutions, in addition to millions of computer users. Recently, major software vendors, such as Corel and Oracle, have announced new products and other support for Linux.

Linux boasts true multitasking, virtual memory, the world's fastest TCP/IP drivers, shared libraries and, of course,

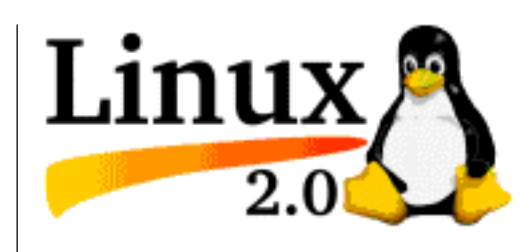

multiuser capabilities (one server can support hundreds of users simultaneously, either over a network, the Internet, on laptops/computers, or terminals). Linux runs fully in protected mode (unlike Windows) and supports 32-bit and 64 bit multitasking.

Kalil is uniquely qualified to discuss Linux. After leaving the City of Buena Park in 1983 as an applications

*(Continued to page 6)*

# Planning Meeting

**Thursday, February 17 at 7 p.m.**

**Downey Savings & Loan in Fullerton**

**(corner Bastanchury and Laguna, one block west of Harbor)**

**Everyone is welcome to attend and participate in planning future meetings and events.**

> **Meetings are held the third Thursday of each month**

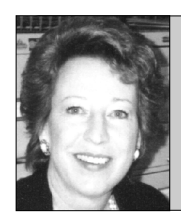

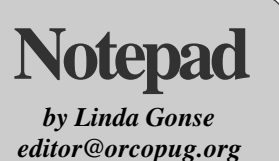

## **What kinds of email do you get?**

Nowadays nearly everyone is online and communicating with email.

Over time, I noticed my email falling into certain categories. In a spirit of fun and confessing to doing a few of these myself, I'll describe them. See if any are familiar to you.

**1. Joke Distributors:** They never actually correspond with you. They just include you in regular mailings of jokes. You may eventually come to see the messages in your Inbox as symbolizing, "I'm still kicking and I'm thinking of you."

**2. Black Hole receivers:** These are the people you email with messages such as "Help! My arm is caught in the printer and you're the only person whose address I can remember before I pass out." Please, save your energy, and scream for help as loud as you can. You'll never hear from a Black Hole Receiver. Ever.

**3. Forwarders from Hell:** These are the people who do not send New Messages. They just hit the Forward button on everything they receive. But, they also may be last in a long line of forwards. So, when you receive their message you'll scroll miles through an unabridged directory of email addresses before finding the "meat" hidden in lines marked with >>>>>>.

Lately, I've noticed long messages sent to or from AOL are converted to Notepad files. Receivers open an empty message window and doubleclick the Notepad attachment to read the message. Recently, I received the

Mother of all Forwards. I opened 22 separate emails AND Notepad files to get to a message source—a joke. What else!

**4. Mass Mailers:** They range from family members to distant acquaintances. They send you email hoaxes and alerts, Chicken Soup for the Soul stories, chain letters, and hyperlinks to web sites where you'll see more hoaxes and alerts, Chicken Soup stories, and pictures of babies, angels, and roses. The messages are personally addressed to you—and three dozen others. Your response is not expected or necessary to maintain your place in the group.

**5. "Just the facts, ma'am" senders:** These are the senders who don't use pleasantries like "Hi" and your name. They are strangers to the Shift and punctuation keys and type in shorthand. Their messages require the deciphering capability of Colossus: "i recd msg need asap skdl good"

**6. SCREAMERS:** THESE PEOPLE SCREAM OUT MESSAGES THAT MAKE YOU WINCE WHEN YOU OPEN THEM. EVEN IF THE MESSAGE

*(Continued on page 11)*

## **Letters to the editor**

### ■ Online security check

I know you are concerned about security. Check out Steve Gibson's site, *www.grc.com*. There is a banner called "Shields UP." Clicking on that will get you to eight articles on "your exposure while being connected to the Internet."

The sections are up to 15 pages, but it is easy reading and very informative.

I have used his "Spinrite" products in the past and have read his columns for years. He is an excellent programmer, has great products and is usually

right on with his comments and concerns.

#### **Mike Lyons mike@orcopug.org**

*(BugNet agrees with Mike. One of its web pages says, "We recommend that you routinely scan your PC for open TCP/IP ports. You can easily point your browser to an online scanning service, such as Steve Gibson's Shields Up!, [http:// grc.com/default.htm] for example, to see which ports are open, closed, or operating in stealth mode." — LG)*

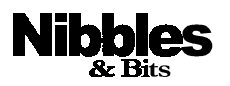

*Published and distributed to club members by the Orange County IBM PC Users' Group* The opinions expressed herein are the writers. They are not reflective of the Orange County IBM PC Users' Group position, and are not endorsed by inclusion in this newsletter.

Submit items to the newsletter editor at: editor@orcopug.org; or Linda Gonse, 22655 Valley Vista Circle, Wildomar, CA 92595-8334—(909) 245-0291.

### **Directors**

**President, Mike Lyons** mike@orcopug.org **Vice President, OPEN Treasurer/Membership/ SYSOP, Charlie Moore** charlie@orcopug.org **Editor/Webmaster, Linda Gonse** linda@orcopug.org **Reviews, Terry Schiele** terry@orcopug.org **Programs, Lothar Loehr** lothar@orcopug.org **Membership, Carl Westberg** carl@orcopug.org **APCUG Rep, OPEN**

**P.O. Box 1779, Brea, CA 92822 (714) 990-0580 i[nfo@orcopug.org](mailto:orcopug@prodigy.com)**

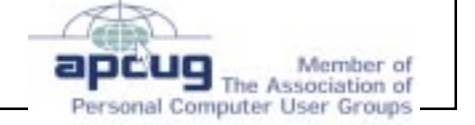

**Visit ORCOPUG online! www.orcopug.org**

# **Scanners: A wordsearch puzzle**

### *by Alan Jarrett*

Find and circle scanner technology words in the puzzle that are in the word list. The puzzle words may be printed horizontally, vertically or diagonally as well as forward and backward. The challenge is to solve the puzzle and understand the named scanner technology features.

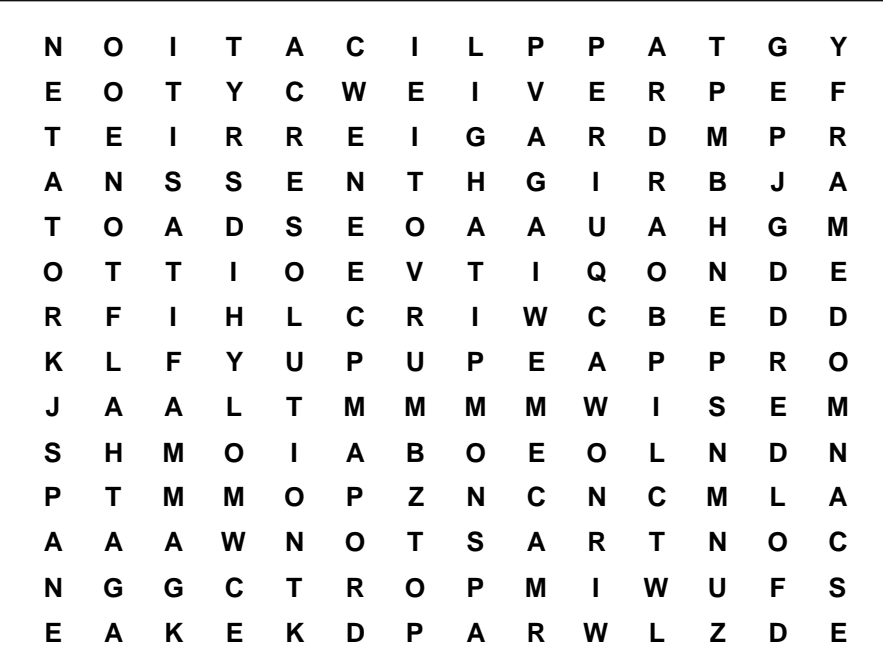

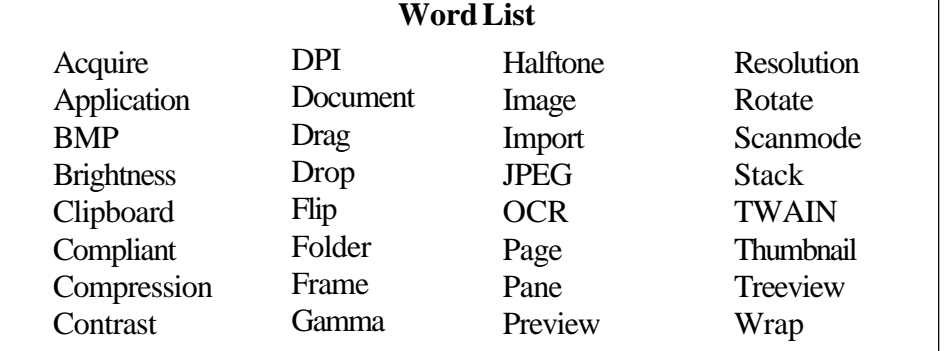

# **Nine win prizes in January raffle**

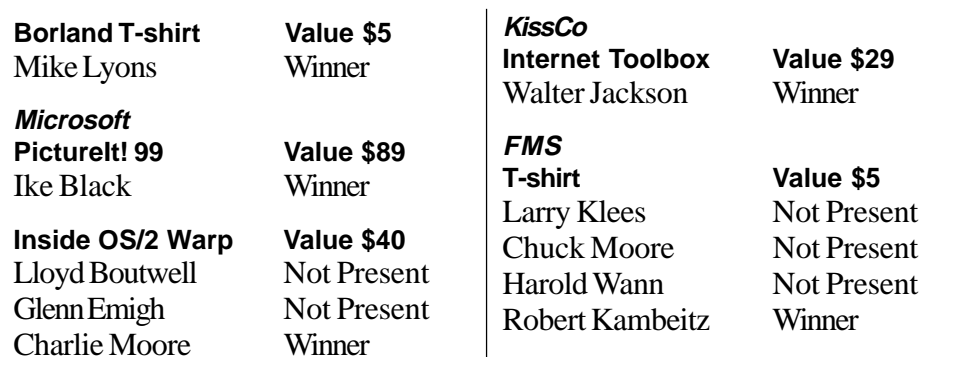

**Amazon.com Mouse pad Value \$5** Chuck Moore Winner

**Parson's Technology Home Inventory Value \$19** Joe Duffner Winner

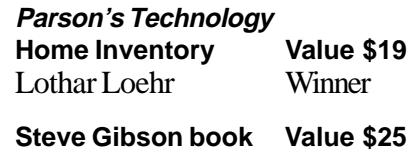

Ralph Seymour Declined Larry Klees Winner

*(Submitted by Mike Lyons)*

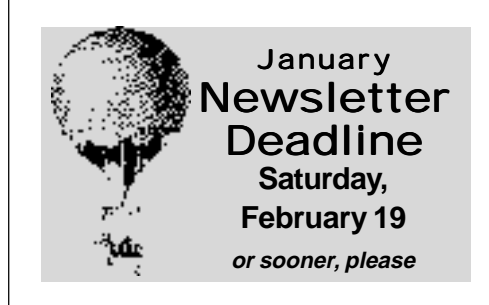

#### Annual membership renewal dates

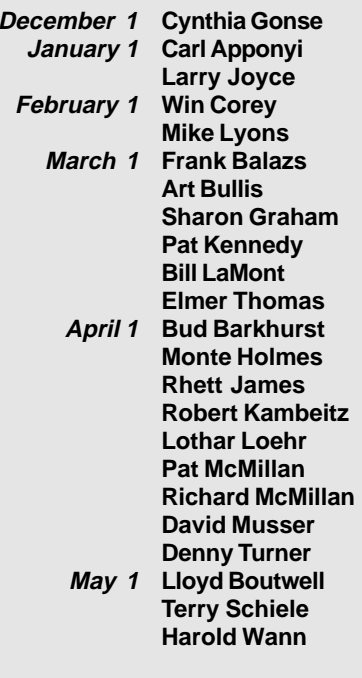

*(Submitted by Charlie Moore)*

Orange County IBM PC Users' Group—February 2000 **Page 3**

# **E-mail directory**

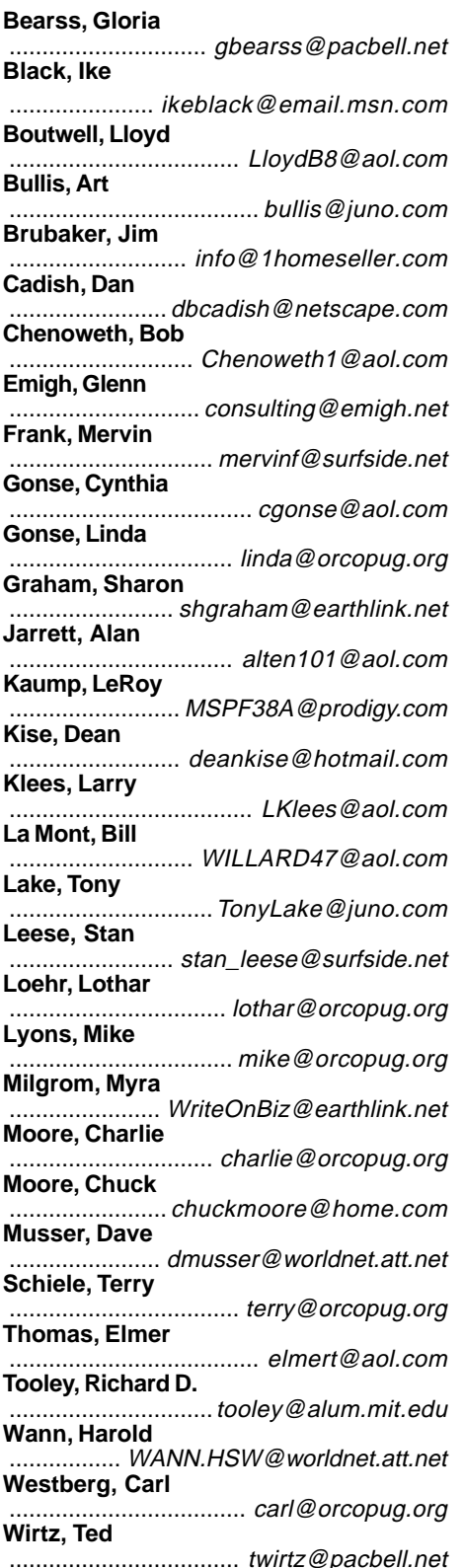

**Add your new or updated e-mail address to the list!**

**Write to the editor@orcopug.org.**

# **Murphy's Computer Laws**

### *(Reprinted from the I/O Port Newsletter, Tulsa, OK, December 1999)*

- You will never have an extra blank disk. If you do bring along a blank disk, you won't need it.
- If you don't bring along a blank disk, it will be the only available opportunity to obtain a copy of a hitherto unattainable, and uniquely appropriate program.
- If someone else is watching while you are doing anything on the computer, anything at all, it will screw up (that's a technical term).
- The percentage chance of screwing up increases in direct proportion to the size of your audience.
- No matter how simple it seems to you, your explanation will be more than they want to know.
- You will amaze your mother at how much you know about computers.
- The only pieces of data you will ever lose are the ones you were going to save just as soon as you finished typing a couple more lines.
- The update of your program will use the keys for something entirely different in this version than it did when you first learned it.
- You will not understand it the first time you read it in the manual.
- You will understand it better the next time you read the manual. For no discernible reason.
- When you are late for an interview and need a last minute copy of your resume your printer will go down. It will always go down. It doesn't care.
- Nowhere in your repair manual will it ever tell you what you really need to do—which is to turn the darn thing off and get yourself a cup of tea.
- The price of anything you buy will stay the same until the actual impact of your money on the bottom of the cash drawer, at which time it will automatically re-list itself in next Thursday's paper at 30% less.
- It will always seem like your friend got a better deal.
- The 800 number will be busy.

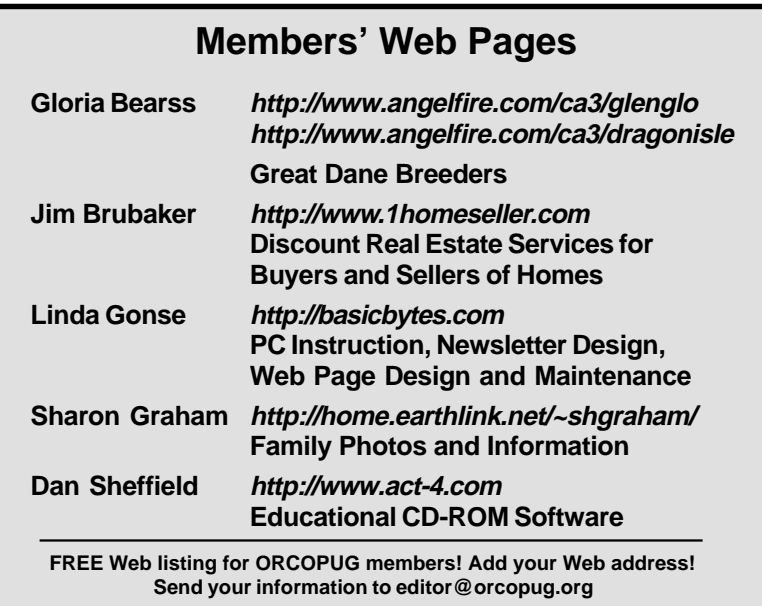

# **Computer and software tips**

## **Computers stay healthier, longer with ball bearing fans inside**

### *by Ted Wirtz*

Why should you care if the fan in your computer has a ball bearing or a sleeve bearing?

Most fans provided by the vendors use sleeve bearings. In a typical three inch fan, there is one brass/bronze bearing about the size of a cheerio.

As the motor runs, it slowly dries out the oil in the bearing. One of two things happens:

1. The oil turns to a thick sticky goop which binds the shaft, stalling the motor. Or…

2. The oil dries out completely, leaving dry metal to metal friction which slows the motor to perhaps a tenth its normal speed. Sometimes (but not always) it emits a whirring or groaning sound as it struggles to spin.

In either case, no air circulates through the power supply, overheating the electronics inside. Also, since no cool air is being brought into the computer case, all the other components overheat as well. Even if the small cooling fan on the CPU is still spinning, it can't draw cool air from anywhere, so it just circulates the hot stagnant air inside the case.

Hard drives give off a surprising amount of heat from air friction of the spinning platters, and also from the electronics on the controller board directly beneath it. If they overheat beyond certain tolerances, the servo mechanisms can no longer compensate for thermal expansion,

and read/write errors start to occur. Much of this occurs while the user is totally unaware, because many

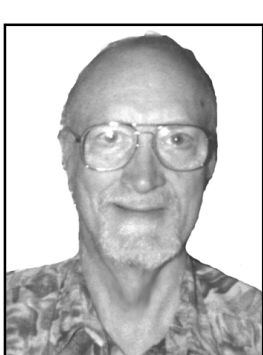

*Ted Wirtz*

modern drives have automatic bad sector relocation, so the user doesn't see a problem until the drive falls "over the cliff." Then suddenly, a disk scan surface

check shows many bad sectors, simply because the drive has run out of hidden sectors to allocate.

The cooling fan on the CPU can suffer from the same stalling problem

if it has a sleeve bearing. Most do. There is a growing awareness among the vendors that a stalled CPU cooling fan can permanently fry a Pentium in a matter of minutes, so

quite often you will see computer ads stating the CPU fan is "ball bearing."

### **What's a ball bearing fan?**

Ball bearings fans are just that. Fans which have a small sealed ball bearing on the shaft instead of the brass/ bronze sleeve. Since ball bearings have rolling friction instead of sliding friction, they run much cooler to begin with, so the lubricant lasts longer, and there is also much more room internally for additional lubricant in the spaces between the balls. A ball

bearing fan will last at least four times longer than a sleeve bearing fan.

A minor disadvantage is that ball bearing fans tend to be a bit noisier. They spin faster due to the reduced bearing friction, so there is more whirring wind noise. The bearings themselves also make a bit more noise, essentially the clicking of all the little balls against the races. Think of how your roller skates sounded when you picked one up and spun the wheels. Obviously not that bad, but you get the idea.

PC Power and Cooling makes a number of power supplies with ball bearing fans. Some even vary fan speed based on air temperature inside the unit. This helps to keep noise down unless high speed rotation is really needed.

All cooling fans in our servers (at TallMouse) are ball bearing, and came that way from the vendor. In addition they are also equipped with

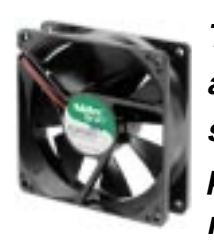

**There is a growing awareness among the vendors that a stalled CPU cooling fan can permanently fry a Pentium in a matter of minutes**

a "tach" or "strobe" lead. The fan puts a small electrical impulse on the lead for each rotation, so an accompanying electronic circuit can determine if the fan is actually rotating, or rotating at the desired speed. If not, the electronics set off an alarm. That way you can take action before damage to the electronics occurs. If you go to an electronics supply house (even Fry's) you can buy ball bearing fans, and if

(Continued on page 6)

# **Ball bearing fans**

(Continued from page 5)

you want, equipped with tach leads. You can tell a tach equipped fan because in addition to the standard red and black wires, there is an additional yellow wire for the strobe.

I put all ball bearing fans in my home computer several years ago. It wasn't that much of a hassle (if you can solder a few wires together), and I consider it cheap insurance. Maybe that's why my old clunker is still running. I don't know.

One final frustrating note…ball bearing fans cost only about a dollar more retail (obviously less wholesale) yet vendors continue to use the sleeve bearing fans precisely because they are cheaper. Besides, if they last a year (if you can get a one year warranty, many are only 90 days), your unit is out of warranty, so repair cost is on you, not the vendor.

# **Learn Excel 97 from online college tutorial**

### *by Linda Gonse*

There is an excellent free online tutorial for Excel 97 beginners offered by North Carolina State University.

Tutorial sections include: opening Excel, creating a worksheet, saving your work, entering data into a worksheet, inserting columns and rows, writing a formula, applying a formula, simplifying your work, formatting your worksheet, using functions in a workbook, and creating a chart or graph.

If you aren't sure what Excel is, the first page of the tutorial offers a simple, easy-to-understand explanation, *http://www2.ncsu.edu/ncsu/cc/ edu/excel\_trng/excel\_intro.html.*

# **Software review**

# **Street Wizard prompts "unauthorized review"**

program that I'm giving one any-

In the first place, it is a valuable and easy to use program that I can recom-

way.

### *by Bob Chenoweth*

I had the good fortune to win Street Wizard, Version 6, in the drawing at the recent Orange County IBM PC Users' Group Christmas Party. A review was not required, but I am so pleased with the

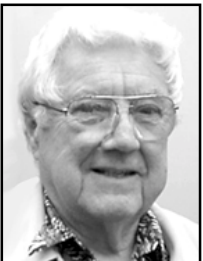

*Bob Chenoweth*

mend to everyone. If you have a street address and city, it is a simple search. If you only have a Zip Code, you will find the general area. You can zoom in and put a marker on the location, on the correct side of the street. You can print your own text and place it anyplace on the map. While I have not tried it yet, it will display routes and directions.

Besides text, you can add lines, circles and symbols to the map. I was happy to locate addresses of friends and relatives in small Iowa and Nebraska towns. The only place that I trouble finding was a friend's new home in Rancho Santa Margarita, California. I hope to correct this with an Upgrade to version 7.0.

I have had no problem printing the maps, but have had problems saving maps that I have created. Once the program "crashed" when I tried to save a map. I contacted their web site and received an immediate reply telling me to delete and reinstall Street Wizard. It worked fine, but I'm still

having trouble with the save function. I will not contact them again because I just received Orange Bytes from the North Orange County Computer Club announcing that Terry Currier is demonstrating Street Wizard at the Main Meeting on January 2. What a break. I will get all my questions answered, and perhaps buy an upgrade.

Again, this is one of the handiest and most useful programs that I have used and recommend it to everyone.

# **February program**

## *(Continued from page 1)*

programmer, he began work at the City of Garden Grove. In addition to integrating PC's into the city's DGUX UNIX network, he began working with Linux and introduced it to the City of Garden Grove in 1995.

The city has been running Linux on their servers

ever since.

Besides his work in systems and networking development, Charles is an application developer, and has worked with Quick Basic, Visual

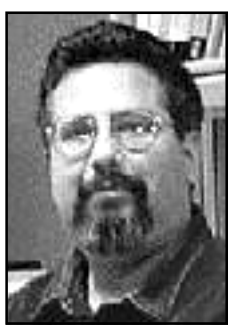

*Charles Kalil*

Basic, Perl, Python, Java and TCL/ TK. Currently he is converting older character-based systems into GUIbased systems using the newer programming languages. He is also looking at Linux as an alternative to Windows clients on the network.

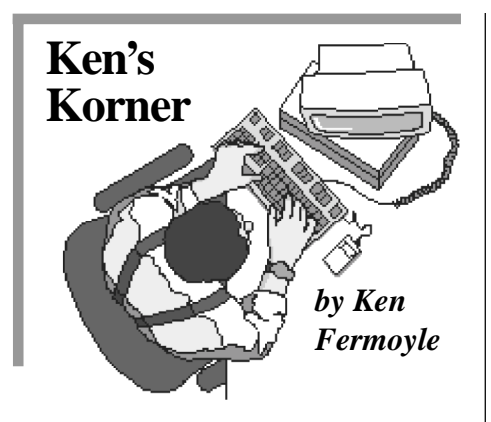

# **CD-RW drives compared**

Let me tell you about my experiences with two quite different types of CD-RW drives I've been using for four months, since September 1999. One is a Verbatim brand, Model 4420a (4X Record, 4X Rewrite, 20X Read): the drive itself is made by Mitsubishi. The other is more exotic: a Compro external drive from ACS Innovations. Made specifically for use with notebook computers, it weighs just over a pound and connects to a notebook PCMCIA slot or USB port.

Necessity led me to the CD-RW drives. I was preparing to do my Media Workshop in Orlando, Florida last fall and realized the PowerPoint slide show I use to support my presentation was far too big to fit on a floppy. Putting it on a CD-ROM disk was the logical way to go. I began by investigating CD-R (record only) drives. They were cheap (\$160 or less) but I learned this was because they were being phased out. I was advised to go for a CD-RW drive instead—and settled on the Verbatim 4420a as one of the fastest in my price range.

Installing it was simplicity itself. I merely disconnected my existing CD-ROM drive and plugged in the new drive in its place, using the existing cable. It came with just!burn

software from CeQuadrat (taken over by Adaptec in mid-1999), which I found very easy to use after an initial goof. I ruined several disks by trying to format them not realizing that they were preformatted by Verbatim!

The just!burn Wizard makes it easy to create backup, audio or data disks. The CD-ROM disks I've burned with the CeQuadrat software have been readable by every CD drive in which I have tested them. The tests have included drives in a dozen desktop computers and three notebook computers. I should mention that none of the drives was more than 24 to 30 months old. I can't vouch for compatibility with older drives. *Compro Verbatim*

The Compro notebook CD-RW drive is a real gem, the world's first CD Rewriter with CD 4X recording, 4X rewriting and 20X reading function all in a slim 23mm height housing. Bare drive weight is only 18 oz. Other weights are: battery pack w/5 AA batteries (Alkaline or NiCAD and NiMH 1.2V rechargables), 7 oz; AC adapter, 8 oz; PCMCIA card/cable, 5 oz; USB cable, 4 oz. Current price is \$269.

The whole works adds up to 42 oz., but one normally would use either the PCMCIA or USB cable so actual weight, including a few disks, is less than 2.5 lbs.

The amazing thing is how well this little drive works. It performs so well I don't use it only with my notebook. It is connected via USB port to one of the desktop machines in our office

when I'm not travelling.

The Compro slimline came with Adaptec's Easy CD Creator, which most experts consider the top CD creation program. It includes DirectCD, which lets you treat CD-RW drive like a floppy drive. You can copy information in small packets and

erase separate files ("random erase") instead of having to erase the entire CD. Packet writing allows sending of small amounts of data or "packets" to CD-R and CD-RW ives without wasted overhead and without risk of data transfer interruptions (buffer

underruns).

Easy CD Creator makes it simple to create music, photo, video, and data CDs. You can even make bootable CDs. I have V.3.5 but plan to upgrade soon to V.4.0 which has some desirable features added. (Check it out at *www.adaptec.com/products/ overview/ecdc.html*)

Copyright ©2000 by Ken Fermoyle, Fermoyle Publications

Ken's Korner, a syndicated monthly column, is available free to User Groups. For information or permission to reprint this article, contact kfermoyle@ earthlink.net.

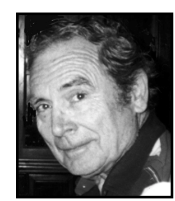

## **Where to look for CD-RW drives**

The CD-RW drives mentioned in Ken's Korner can be found at *http:// www.acscompro.com/cdr/* and *http://www.verbatim.com/ Verbatim\_Hardware/cdrw\_drive.cfm*. *—LG*

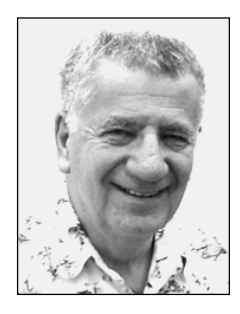

# **Modem rebate causes ongoing debate**

*SPECIAL TO ORCOPUG by Siles Bazerman*

This story starts in May, 1999. In order to resolve the need to free up an IRQ I purchased a HIVAL USB Pocket Modem. The rebate offer made for an attractive price, even though the promised delay was 12 to 16 weeks. In August I started calling about the rebate, and always reached a voice mail box that promised a return call within 24 hours. Never happened.

December 9th I received the following postcard and I think the further correspondence is selfexplanatory.

*I have called on six separate occasions about my rebate. I have never received an answer to my call, nor a call back to my voice mail messages,especially within the promised 24 hours.*

*Today, months after the required information was submitted, I received a postcard stating that the UPC barcode was missing. This was sent along with all the other information. It was either lost or misplaced by you due to either incompetence or negligence or both.*

*I will be traveling for the next 10 days, but on my return I expect to have either a rebate check waiting, or an email indicating when I will receive this check. If neither is received, my*

**We appreciate your purchase, but you<sup>r</sup> submission for the \$20 off 56K USB Modem rebate was declined for the following reason(s): \*UPC barcode (7.08766.001.32.1) was not cut out an<sup>d</sup> mailed in with your rebate. {resubmit address and phone numbers, etc.**

*To: rebate@hival.com Sent: Thursday, 12/9/99 4:28 PM Subject: modem rebate*

**followed.}**

My modem is serial number S709120051. The other sticker on the modem is 283 9572 A.

*next communication will be with the Attorney General, State of California, Consumer Affairs Division regarding your deliberate*

*inaction regarding rebates promised so as to enhance sales.*

*I can only conclude that this is a deliberate attempt on your part to avoid your obligations under consumer law.*

> *Siles Bazerman siles@ix.netcom.com*

### *From: HiVal\_Rebates@hival.com To: siles@ix.netcom.com Subject: Re: modem rebate Date: Fri., 12/10/99 10:50 AM*

### *Dear Customer,*

*Your check will be issued 12/17/99. It will be mailed out within seven working days from the issue date. Sorry for the delay…We had a problem in the mail room. If you have any further questions you can call me direct at (714) 953-3000 ext204, Donna. Thank You,*

> *Rebate Dept (714) 953-0675 (714) 835-6726 / Fax*

Let me note that HIVAL does not manufacture anything. It repackages other manufacturers items under the HIVAL label. It no longer sells or supports the modem, and has no driver updates available.

The chipset is made by STMicroelectronics, and a visit to their site listed the modem manufacturers who used the set. After opening the snaptogether case I found markings indicating it was a Leopard modem (made by Shark MultiMedia). Their website provided the needed updated driver, and upgraded the modem to work with I.E.5.5 BETA.

I know, I said no more betas, but this was just too tempting to pass up. My judgement, not yet quite ready for primetime, but close.

Siles Bazerman is Vice President of WINNERS, a Windows User Group in Garden Grove. You can write to him at siles@ix.netcom.com.

# **New products & technology**

## **ASP brings shareware professionals together**

*by Harold Holmes, president, The Association of Shareware Professionals*

The Association of Shareware Professionals (ASP) was formed in April 1987 to strengthen the future of try-before-you-buy software as an alternative to conventional retail software.

Today, it's a vibrant international organization with almost 700 shareware authors, distributors, and marketers who can help shareware professionals create and run their businesses. The ASP's members create and market some of the finest software available today.

ASP members' software spans

*(Continued on page 11)*

### **No need to open the case! Network connection installs in USB port**

### *by Linda Gonse*

The newest and easiest way to set up a network on your home computers is to plug a small adaptor into your computer's USB port and the other end into the phone jack.

The adaptor between the port and the jack is called HomeFree Phoneline USB from Diamond Multimedia. It connects the PCs by using your home's existing phone lines—but, it won't interfere with incoming calls. You can share Internet access and printers with others in the family at the same time. The transfer speed, up to 1 Mbps, allows you to share even

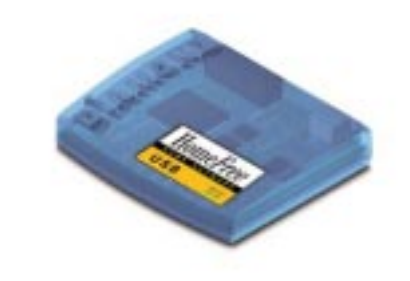

large files. If you have a PC and a Mac you can use the connector to network them, too.

For Win98 and Macs, costs \$69.95 for one adaptor. See more at *www.diamondmm.com.*

## **Track airline flights using online program**

*by Kendric Smith (Reprinted from the Stanford/Palo Alto Users' Group newsletter)*

To check on the flight arrival of one of our daughters, I logged on to *http:// www.thetrip.com/*, and clicked on FlightTracker.

Then I selected the airline and entered the flight number, and then "watched" the plane on a map as it flew from Portland to San Jose (there is also a text version). I also saw that it circled the airport for about 20 minutes, so she will arrive home somewhat later than expected.

It is a neat site! Give it a try when you have guests arriving (or travelling home).

*Submitted by Alan Jarrett*

# **News briefs from online newsletter**

• Intuit, the makers of **Quicken Tax** software, is offering to allow all U.S. taxpayers filing the 1040EZ tax form to file for free online—*http://www. TheNakedPC.com/t/302/tr.cgi? news1*

• BugNet has reported a security hole that plagues **Norton AntiVirus 2000**— *http://www.TheNakedPC .com/t/302/tr.cgi?news2*

• Planning on upgrading to **Win2000** the moment it's available? To quote Jesse Berst, "Well it's too frigging expensive, for one thing. \$319 is ridiculous!" Unless you're a laptop user you might want to put off Win2000 according to Jesse—*http:// www.TheNakedPC.com/t/302/ tr.cgi?news4.*

(Excerpts from free, online newsletter, The Naked PC, published by T.J. Lee and Lee Hudspeth, authors of The Unofficial Guide to PCs.)

# **DSL offered free!**

### *by Linda Gonse*

Watch advertisements on your pc and get 10 friends to sign up and you can get free DSL service.

One drawback is, not all the DSL equipment is in place today. In some areas, it may be a year or two before there is an actual DSL service.

But, people are flocking to *www. freedsl.com,* an Orange Countybased company, to sign up for the future chance to use the "always on" Internet access it promises.

### Members' helpline

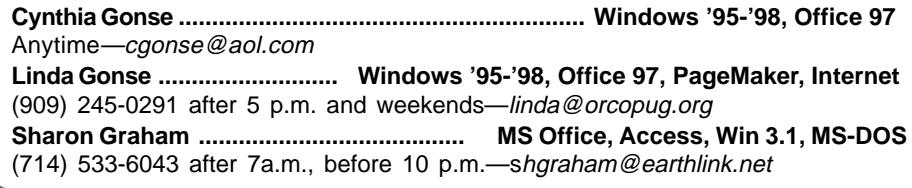

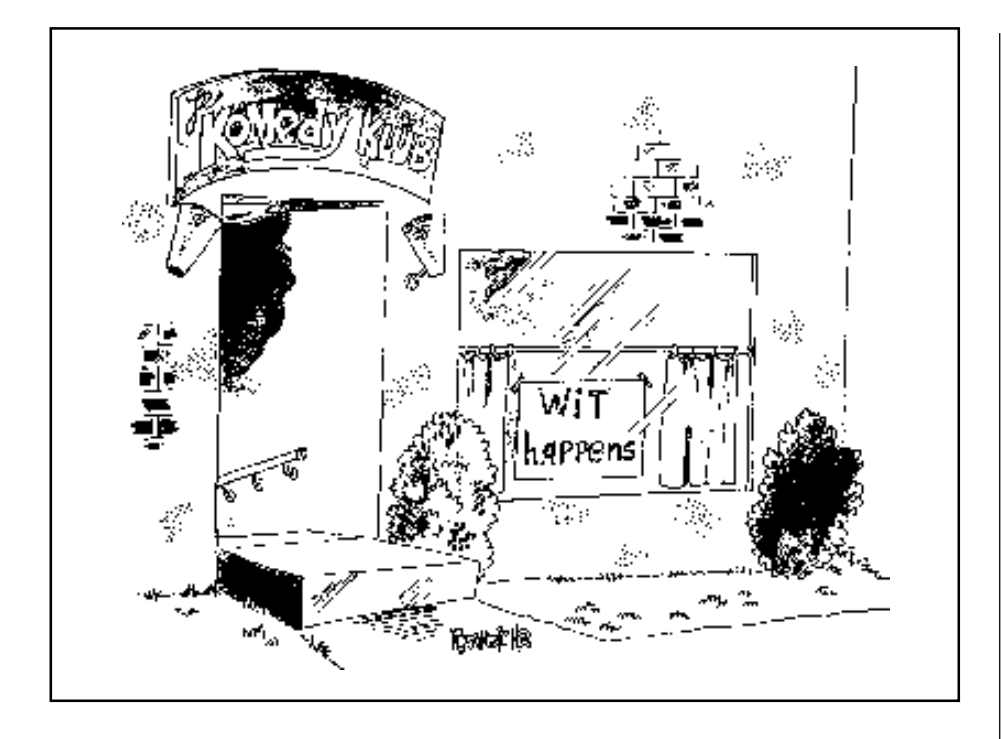

## **Shareware**

*(Continued from page 9)*

spectrum, from high-quality accounting and inventory programs for business, to award-winning utilities and games for all computer users. While some of our members' programs, such as WinZip and Paint Shop Pro, are international bestsellers, there are thousands of other excellent business tools, Internet the applications, games, educational programs, graphics and multimedia programs that are top-shelf, and available at moderate prices.

#### **Shareware is a method of software distribution, and not a type of program.**

In fact, try-before-you-buy software is being discovered by traditional "shelfware" companies, and will soon dominate the market-place.

If you're looking for moderately priced, high-quality software, please visit the ASP's web site at *http:// www.asp-shareware.org/ membersearch.asp*. You can do a

keyword search and, for most programs, you can purchase them securely online, directly from the

> **…some of our members' programs, such as WinZip and Paint Shop Pro, are international bestsellers.**

author's web site. Or you can visit our members' web sites and download free trial version of their programs. We encourage you to try our software before you buy it.

### **Do you have questions about specific shareware programs, or about shareware in general?**

The ASP maintains a public newsgroup on our news server. You're welcome to visit the newsgroup, and post your questions or comments. Hundreds of our members visit this newsgroup every month, and would be happy to try to

answer your questions. Just point your web browser to *news:// news.asp-shareware.org/ asp.Public\_Discussion.*

### **ASP members are always looking for beta testers.**

They need people who would be interested in trying their programs before they're ready for prime time. Beta testers get to see programs months before anybody else, get their ideas incorporated into the programs, and most end up with a free copy of the program for their efforts. If you'd like to become a beta tester, visit our public newsgroup, and post a message that mentions the types of programs that you're interested in.

If you're a software developer, we hope you'll consider joining the ASP. We offer a wealth of information about how to start a software busi-

> ness and how to market shareware, as well as technical programming information. Our members-only newsgroup has more than 22,000 messages on threads about all areas of program

development and marketing. ASP members are always eager to help other ASP members. We hope you'll visit the ASP web site, and try some of our members' fine software.

You can contact Harold Holmes at president@asp-shareware.org.

#### Newsletter contributors

**Alan Jarrett, Bob Chenoweth, Charlie Moore, Charles Kalil, Harold Holmes, Ken Fermoyle, Linda Gonse, Lothar Loehr, Mike Lyons, Siles Bazerman, Stan Leese, T.J. Lee, Ted Wirtz .**

# **Peripherals**

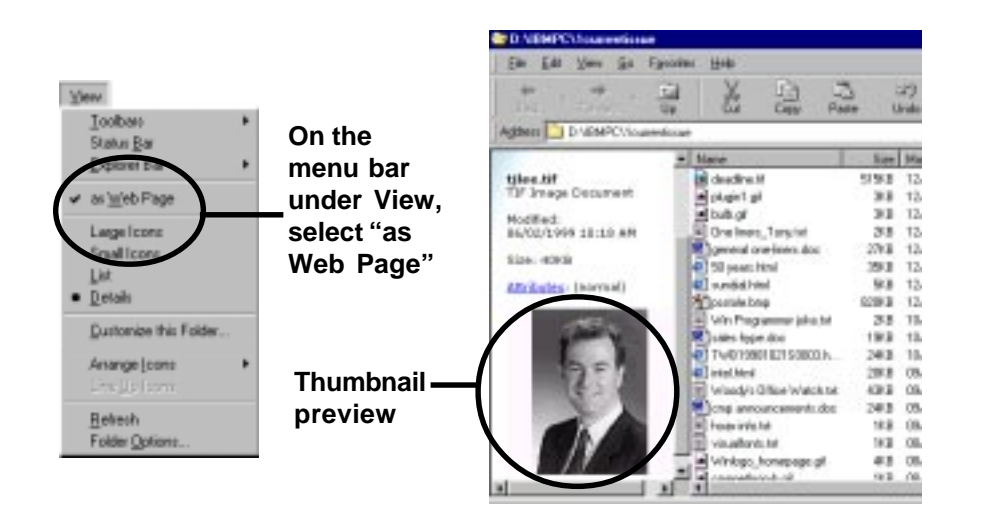

## **Preview your image files in folder windows**

#### *by Linda Gonse*

You can preview your image files in any folder window in Windows 98.

For example, double-click on My Computer and on your C or D drive. Now, double-click on the folder which holds your pictures and maximize the window. On the menu bar of the active window, select View, and As Web Page.

When you click once on an image file, such as a JPEG, GIF, BMP or TIFF, a thumbnail preview of what it

contains will appear in the left window pane. If you can't see the whole preview image, adjust the window using the vertical scrollbar between the two windows, or the horizontal scrollbar below the image.

If you can't preview your JPG files in this manner, click Start and select Run. Type the following command in the Open box: *regsvr32.exe /i shdocvw.dll* and press Enter.

## **The truth may be found in anagrams**

An anagram is a word or phrase made by or rearranging the letters of another word or phrase. The following are exceptionally clever. (Make sure to read the last one!)

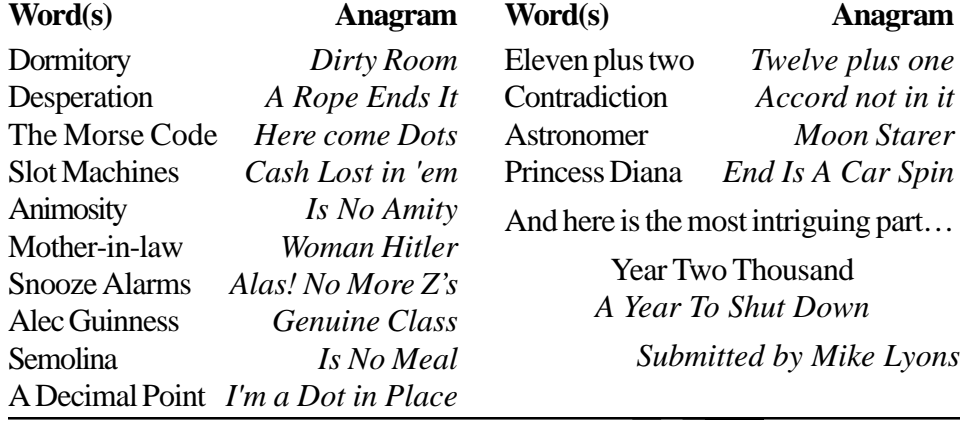

## **Notepad**

#### *(Continued from page 2)*

### IS CHEERY, YOU FEEL JITTERY AND NERVOUS UNTIL YOU CLOSE IT!

**7. Say what? replies:** These people delay answering questions until you've forgotten what you wrote to them. Then, they delete the questions and replace them with ambiguous answers like "I think you're right," and "Either one is fine." They've fulfilled their duty and you end up with questions about the answers!

**We are crossing a threshold that will forever change the way we buy, work, learn, and communicate with each other. Not since the invention of the computer itself, has such an extra-ordinary transformation occurred.**

> *—Bill Gates, The Road Ahead (1995)*

### **Why don't people stay at a website?**

A recent survey by *www.smalloffice. com* discovered the reasons people do not linger at a site for online transactions are:

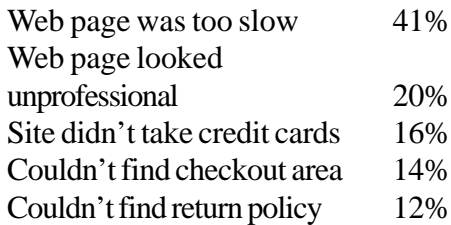

# **Don't be duped!**

Save this Symantec address to check on virus hoaxes. Detailed descriptions of numerous hoaxes are listed at *http://www.symantec.com/ avcenter/hoax.html.*

*Submitted by Stan Leese*

Orange County IBM PC Users' Group—February 2000 **Page 11**

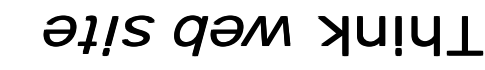

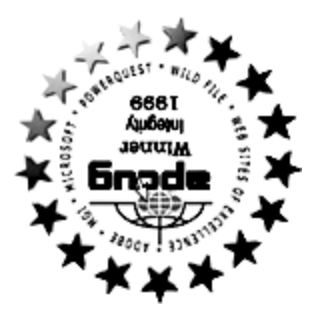

**s' You can find special product offers and news updates at ORCOPUG award-winning web site. Plus, get program information, membership application, contact info, review guidelines, and past newsletters at** *g .or copug .or www*

**The Orange County IBM PC Users' Group regular meeting** is scheduled for the second Tuesday of the month at 6:30 **p.m. at the Hunt Library, 201 S. Basque Avenue, Fullerton, For more information, call (714) 990-0580, (714) 738-5364.**  *www.orcopug.org.* **or go to**

From the 91 Freeway, exit at either Euclid or Brookhurst **Directions:** Streets and go north. Turn onto Valencia Biornic Drive. And we had and turn north. The Hunt Library is located at end at earses as only from Valencia).

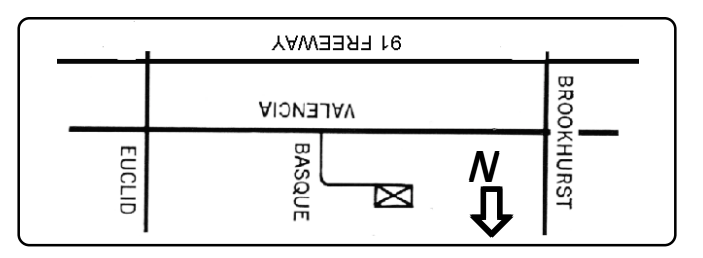

What does ORCOPUG membership offer to you?

- **demonstrations " How to " Product & •**
- **Free raffles and magazines •**
- **Help from other members •**
- **Newsletter and web site •**
- **Special offers, discounts, events •**
- **Monthly meetings •**
- **Affiliation with other user groups • around the world.**

Reprint Policy User groups wishing to reprint unaltered, uncopyrighted material, with credit to the author and Nibbles & Bits, are encouraged to write: of publication, Assignment of the desired of publication, ASCII and image files will be forwarded to you for the desired article(s).

Hward Winning Newsletter!

**Tuesday February 8 6:30 pm**

**Bring a friend!**

Linux: All you ever wanted to know!

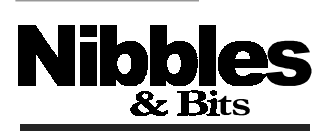

★ **Orange County IBM PC Users' Group**

**ORCOPUG**

*Computer users helping one another* **Orange County IBM PC Users' Group Post Office Box 1779 Brea, California 92822**